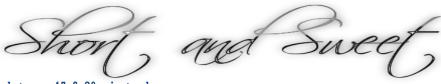

Each Short & Sweet session is between 15 & 20 minutes long.

You can pick and mix from the following selection or feel free to ask for something that isn't on the menu.

The menu features a range of general teaching and learning topics on this first page and digital learning topics categorised further on.

#### General teaching, learning and assessment support sessions

## Great teedback

This session will provide you with methods of ensuring feedback is relevant and meaningful. We'll also share examples of good practice in relation to feedback.

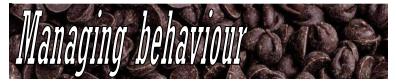

This session will promote practical tips for managing disruptive behaviour in the classroom.

# A good start

Come along and explore a range of effective lesson starts and ideas to ensure you always get off to a good start.

# Challenging aims & objectives

Develop methods of setting objectives to provide stretch and challenge for all students using Bloom's taxonomy.

# Questioning

Explore a range of questioning techniques and learn how to effectively set questions using Bloom's taxonomy to provide stretch and challenge for all.

# Group tutorials

Come along to learn how you can effectively manage and structure group tutorials.

#### Plenary ideas

Lots of useful ideas for you to evaluate how you can quickly and effectively measure learning in your sessions.

#### Vary your teaching

Explore a range of different ways to vary your teaching that can be used to ensure you always stretch and challenge your students.

## Embed maths & English

Learn about simple ways in which you can effectively embed maths & English into your sessions.

## Make assessment count

This session will look at the process of assessment. You'll learn about ways in which you can further develop your own practice too.

#### Promoting independence

This session will focus on how to develop students' independent enquiry and ways in which they can focus on their own learning experience.

#### SMART targets

Come along to this session to learn how to set appropriate SMART targets.

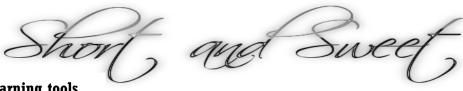

Collaborative digital learning tools

# Wikis

A wiki is a collaborative website that allows multiple users to create, edit and share information. This session will explain what a wiki is and how it could be used to support teaching, learning and assessment.

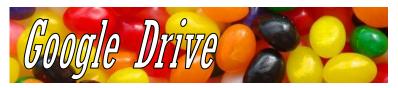

Google Drive is a free web-based office suite of programmes that can be used to save work online, create surveys and encourage collaboration. See how this tool can be used in teaching, learning and assessment.

## TodaysMeet

TodaysMeet gives everyone the floor and lets even the quietest students express themselves. TodaysMeet can be used for great, interactive classroom discussions.

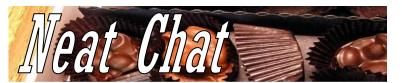

Neat Chat is a quick and easy way to have an online conversation with a group of friends or colleagues. Very simple to set up and very easy to use.

## Eamodo

Edmodo is a wonderful private, safe, learning network tool that enables teachers, students, and parents to connect and collaborate on assignments, resources and much more.

### Popplet

A website that allows you to develop mind maps, posters and more. Create your own but also invite collaborators to build your page. Find out how Popplet works and how it can be used in your teaching, learning and assessment.

## Titanpad

This session will show you how TitanPad can be used to allow a number of people to work on one document simultaneously. We'll also discuss how you could use this site in your teaching, learning and assessment.

# Twiddla ...

Twiddla can be used as an interactive whiteboard for all in class to contribute. It can be used to mark up websites, graphics, and photos, or start brainstorming on a blank canvas.

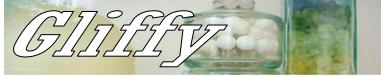

Gliffy is a web-based diagram editor. The site can be used to create and share flowcharts, network diagrams, floor plans, user interface designs and other drawings online.

#### Searchteam

This site allows users to search together with friends, classmates, colleagues and others you trust. Curate what you need from anywhere on the Web in real-time with your search team.

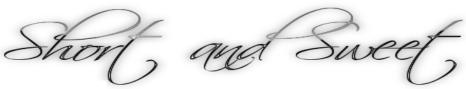

Social Media & Blogging

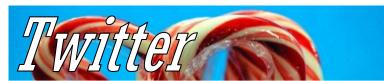

Heard of Twitter but not sure how you could use it with students? This session will show you how Twitter can be used to enhance student engagement and improve their general knowledge.

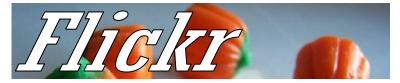

Flickr is an image and video hosting website that could be beneficial for your students to use. Come along to this session to see how it works.

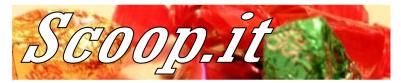

A content curation site that can be used to gather information about a topic or area of interest chosen by you or your students. Come along to see how this site can work for you.

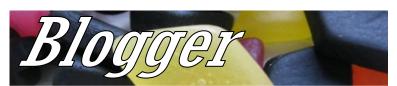

Blogger is a free blog publishing tool from Google that can be used for sharing text, photos and video. If your students are not yet blogging this could be a really good place to start.

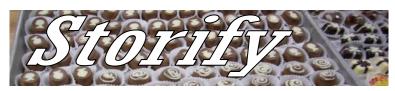

Storify is a social network service that lets the user create stories or timelines using social media such as Facebook, Twitter and Instagram. Come along to see how Storify could work for you.

# Pinterest

Pinterest is a service that could be described as a visual discovery tool. Students could use Pinterest to collect ideas for projects and much more.

## Facebook

If you'd like to know how a Facebook group could work for your students then this is the session for you. See how Facebook groups are already working for tutors at the College and how you could set one up.

# Wordpress

Just like Blogger, Wordpress is a free blogging and website creation tool. Getting your students to start blogging can be really useful, come along to this session to learn about the benefits.

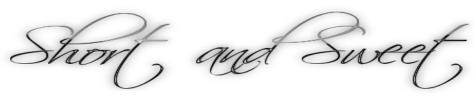

Interactive presentation & publication tools

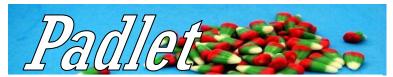

This site allows you & your students to post notes on a virtual wall, adding video, documents, photos and more. Come along to learn how Padlet works and how you could use it in your sessions.

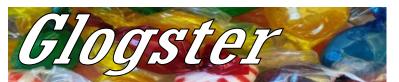

Using Glogster, students can create an interactive poster page and add music, photo, videos, interactive animations and more. This session will show you how to create a page and how it could be used in your sessions.

## Issuu

Come and learn about this site which enables you to create free online magazines and guides using existing documents.

## Lagxedo -

This tool allows you to create a word cloud from a portion of text. Words used most in the text appear more prominently when the word cloud is created. This session will explain further what Tagxedo is and how it works.

## Powtoon

Powtoon is a presentation tool that uses cartoon style images and graphics to create more engaging and interactive presentations.

# **CoAnimate**

A simple way to create an animation by simply typing in some text. Presentations and discussions could be made much more interactive using this great tool.

# Tooner

Toonlet allows a user to create comic strips using a wide selection of character options. This session covers how to create a cartoon and how it could be used in your teaching, learning and assessment.

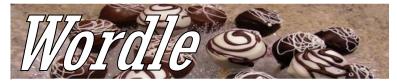

This tool allows you to create a word cloud from a portion of text. Words used most in the text appear more prominently when the word cloud is created. This session will explain further what Wordle is and how it works.

## Slideshare

Slideshare allows you to find presentations on a range of topics and also deliver these presentations online and offline. Come along to learn more about this resource.

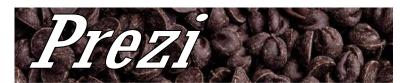

Prezi is an interactive presentation tool that uses movement and animations to convey the presentation material. Come along to learn how to use this great site.

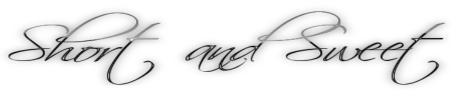

#### Using video/audio creatively

## Vialogues

Play a video on screen and allow your students to comment on the video as it plays in live time, great for group interaction and instant feedback. Come along to see how this site works and how you could set a session up.

# Screencast-o-matic

A site that allows you to record your computer screen. Use it to describe how to use software, review websites or even offer feedback on assignments. Come along to see how simple it is to use this web tool.

# Audioboo

Audioboo allows users to record and share audio content online. This can also be easily uploaded to social networks should you so wish.

## Talks

TED is an organisation devoted to spreading ideas in the form of short, powerful talks. These videos could be really useful in you sessions to inspire and enthuse students or simply just to provoke discussion.

#### Blanbor

A great site that allows you to make quizzes quickly and easily using YouTube video clips. Engaging, fun and interactive, a great learning tool.

#### Soundcloud

This is a tool for recording podcasts (audio recording) that could then be delivered to students on Moodle.

Learners can then listen to these podcasts on their mobile phone, mp3 player or iTunes.

# YouTube channels

Come along to see how a YouTube channel could be used with your students to encourage collaboration and discussion.

## Jing .

Try Jing for a free and simple way to start sharing images and short videos of your computer screen. Very simple to use but very effective.

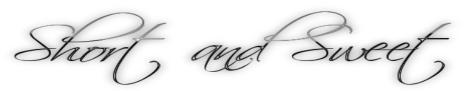

#### Quizzes & games for learning

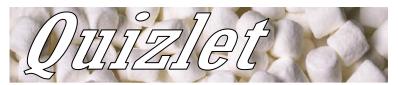

A web tool that allows you to create flashcards, quizzes and much more. Come along to a session to see how to use this interactive resource in your teaching, learning and assessment.

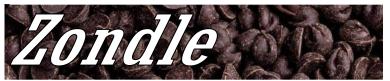

This site allows students to answer questions on any topic and then be rewarded by playing a quick game. Learn how to create your own questions using this great site.

# QuizWEOnline

Tutors can use this site to create and share quizzes, flashcards, study guides and notes. Students can add their own study partners and collaborate with others.

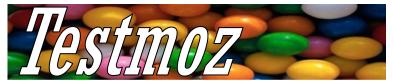

Create automatically graded online tests for free. Come along to this session to learn how this site could be used to enhance your teaching, learning and assessment.

#### Sociative

A great interactive tool that allows learners to vote on questions you choose to set them or they could create their own and ask the group to answer, all that is required is a device with an internet connection.

## eChalk

The Learning Centre subscribes to a site called eChalk. Come and see the interactive literacy, numeracy and science resources on the site which can be used with students from foundation to level 2.

## Learnclick

A powerful and flexible, yet easy to use tool for creating online gap-filling exercises as well as drag and drop, dropdown and multiple choice questions.

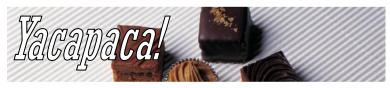

Yacapaca! is a great tool for students to use for revision. A whole range of quizzes are already on the site but you and your students can also create your own.

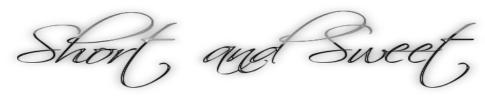

Further resource ideas and productivity tools

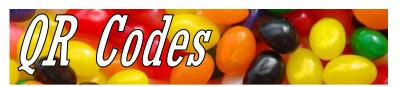

You've probably seen these codes in lots of different places. Find out what they are, how to create one and how they could be used in your teaching, learning and assessment.

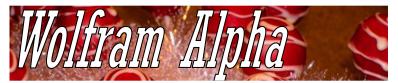

Do you know what a computational knowledge engine is?! Perhaps not but this session shows you how one works, unlike Google this site curates the data so it's more straightforward to use and puts information in one place.

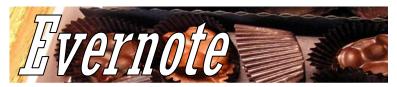

Evernote is a suite of software and services designed for note taking and archiving. You can then access your Evernote documents on any device with a web connection.

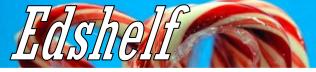

Ever wanted an e-learning resource but haven't known where to look? Edshelf is a website created by educators who share and review digital resources they have used. Come along to see how to use this great site.

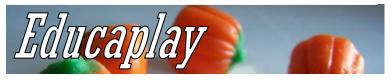

Make and share your own multimedia learning resources. You can practice with other user activities, this is a great site to help you develop interactive resources.

#### Classtools

Come and learn about this great site which features simple random name generators, countdown timers and much, much more.

# Cool Text

Bored of using the same font styles in Microsoft Office? Come along to this session and learn how to customise and download a range of different fonts and styles for use in your hand outs and worksheets.

# Morguefile

A great site where you can use and download images completely free of charge. A good alternative to Google image searching where images are often subject to copyright.

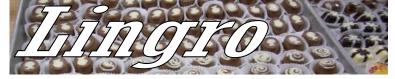

A great site for learning language and the meaning of words. Simply enter a web link into the site and all the words become clickable with dictionary definitions then available.

## Smore

Want to encourage your students to create flyers and posters? Smore could be the website for you. Come along and learn about how the website works.

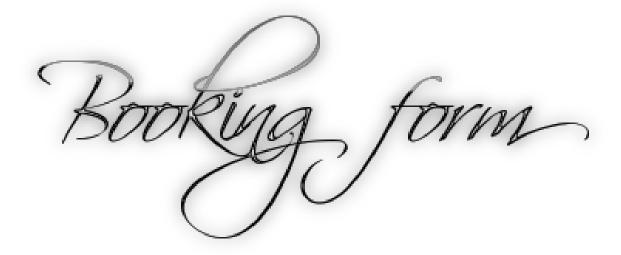

Please feel free to email <u>qualityimprovement@rotherham.ac.uk</u> to book any of the Short and Sweet sessions.

Alternatively simply fill in the details below and send it to the Quality office in the Eastwood building and we'll be in touch.

| I would like to book the following Short and Sweet session: |  |
|-------------------------------------------------------------|--|
|                                                             |  |
|                                                             |  |
| To take place on the following date and time:               |  |
|                                                             |  |
|                                                             |  |
| In the following room:                                      |  |
|                                                             |  |
| The number of people attending will be:                     |  |
|                                                             |  |